# **Aktuell**

Objekttyp: **Group**

Zeitschrift: **Fotointern : digital imaging**

Band (Jahr): **13 (2006)**

Heft 14

PDF erstellt am: **28.05.2024**

## **Nutzungsbedingungen**

Die ETH-Bibliothek ist Anbieterin der digitalisierten Zeitschriften. Sie besitzt keine Urheberrechte an den Inhalten der Zeitschriften. Die Rechte liegen in der Regel bei den Herausgebern. Die auf der Plattform e-periodica veröffentlichten Dokumente stehen für nicht-kommerzielle Zwecke in Lehre und Forschung sowie für die private Nutzung frei zur Verfügung. Einzelne Dateien oder Ausdrucke aus diesem Angebot können zusammen mit diesen Nutzungsbedingungen und den korrekten Herkunftsbezeichnungen weitergegeben werden.

Das Veröffentlichen von Bildern in Print- und Online-Publikationen ist nur mit vorheriger Genehmigung der Rechteinhaber erlaubt. Die systematische Speicherung von Teilen des elektronischen Angebots auf anderen Servern bedarf ebenfalls des schriftlichen Einverständnisses der Rechteinhaber.

### **Haftungsausschluss**

Alle Angaben erfolgen ohne Gewähr für Vollständigkeit oder Richtigkeit. Es wird keine Haftung übernommen für Schäden durch die Verwendung von Informationen aus diesem Online-Angebot oder durch das Fehlen von Informationen. Dies gilt auch für Inhalte Dritter, die über dieses Angebot zugänglich sind.

Ein Dienst der ETH-Bibliothek ETH Zürich, Rämistrasse 101, 8092 Zürich, Schweiz, www.library.ethz.ch

## **http://www.e-periodica.ch**

# software 23

## Lightroom: Das digitale Leuchtpult

Wie bewahren Profifotografen die tausenden und abertausenden Bilder auf, um sie für die Zukunft und für die eigene Archivierung zugreifbar zu erhalten? Ein Markt, der lange nur wenige brauchbare Software hervorbrachte, die nebst der reinen Archivierung selten auch noch Backup-, RAW-Daten-Verwaltung und einfache Bearbeitung bieten konnten. Apple hatte mit Aperture den ersten Schritt getan und eine Software angeboten, die Profis auf Anhieb für die RAW-Daten-Verwaltung begeistert hat. Adobe hat mit Lightroom nachgezogen und schnell eine Betaversion herausgegeben. Bevor wir auf die einzelnen Merkmale von Lightroom eingehen: Hauptunterschied zu Aperture ist, dass die Adobe-Software für die Verwaltung der Daten auch externe Datenspeicher erfassen bzw. mit einem Link auf diese verweisen kann. Ausserdem ist Lightroom sowohl für Windows und Macintosh erhältlich, allerdings immer noch erst als Betaversilm Modul Develop werden die Bilder arbeitet. Auch hier sind drei Fenster massgebend. Im linken Teil stehen verschiedene Voreinstellungen bereits zur Verfügung, im rechten Fenster sind wiederum das Histogramm des Bildes, zusätzlich aber die Möglichkeiten für die Bildbearbeitung angezeigt. In «Basic» werden die Basis-Farbeinstellungen angepasst und der Weissabgleich, «Tone Curve» spricht für sich, «Split Toning» gibt die Möglichkeit von Farbeinstellungen, auch bei Schwarzweiss-Bildern, für die auch der «Grayscale Mixer» zuständig ist.

«HSL Color Tuning» ermöglicht stellungen, «Detail und Lens Corrections» ermöglichen die Beseitigung von schen, zusätzliches Schärfen und Weichzeichnen sowie das Korrigieren von Vignettierungen oder Farbsäumen der jektive. Alles geschieht per Schieberegler. Das Modul Slideshow gibt, wie der Name sagt, die Möglichkeit, eine Bilderschau zusammenzustellen, auch hier wieder

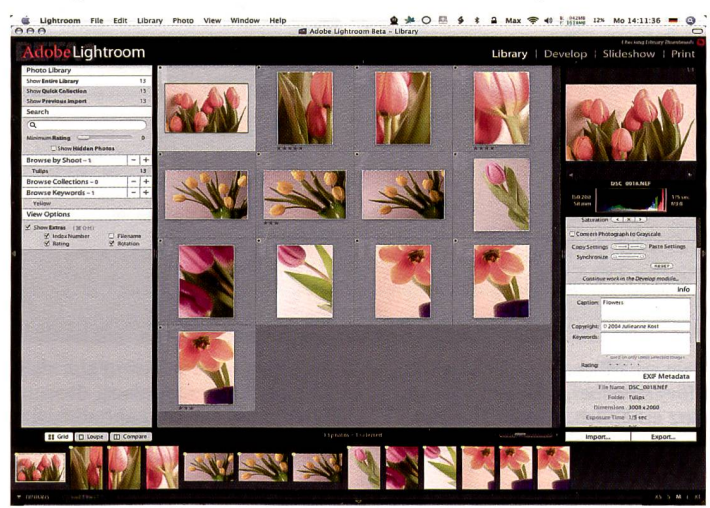

Schwarzer Hintergrund, übersichtliche Gestaltung und bereits in den Beta-Versionen für Macintosh und Windows viele ausgereifte Funktionen: So präsentiert sich Adobe Lightroom. Lightroom steht in direkter Konkurrenz zu dem bereits eingeführten Apple Aperture.

on. Wir haben die Software in einer ta-Version und einem Lehrgang etwas näher kennengelernt. Prinzipiell hat Lightroom den Vorteil, dass als Basis die bewährten Komponenten von Adobe Photoshop dienen, wie das Camera RAW Modul für die Konvertierung.

### Vier grosse Bereiche

Lightroom ist in vier Hauptbereiche unterteilt. Beim Start gelangt man stets ins Library-Modul, das gleichzeitig auch das wichtigste Modul ist. Es ist in drei Fenster unterteilt, wovon das linke Angaben über die Library-Inhalte enthält, das mittlere eine Übersicht (Grid) über die Bilder, eine tupenansicht eines einzelnen Bildes oder eine Vergleichsmöglichkeit einiger Bilder im angewählten Ordner gibt. Das rechte Fenster enthält Informationen über das gewählte einzelne Bild. Am unteren Bildrand erleichtert ein «Filmstreifen» das Navigieren durch die Bilder.

mit den typischen drei Fenstern. Die Steuerungsmöglichkeiten sind sehr zise, ausserdem kann die Bilderschau als PDF oder für internetseiten exportiert werden.

Das Modul Print ist vor allem für die Erstellung von Kontaktabzügen interessant, wobei auch hier schon Voreinstellungen mitgegeben sind.

#### Fazit

Lightroom überzeugt bereits in der Beta-Version nicht nur durch den professionel-Auftritt (der schwarze Hintergrund bringt die Bilder zudem gut zur Geltung), sondern auch durch die Funktionen und vor allem durch die Geschwindigkeit. züglich der Funktionen darf bis zur finalen Version noch mehr erwartet werden, bezüglich Anwendung hat bereits die im Juni erschienene Beta <sup>3</sup> die Intel-Macs eingeschlossen. Ob die photokina die endgültige Version gebärt?

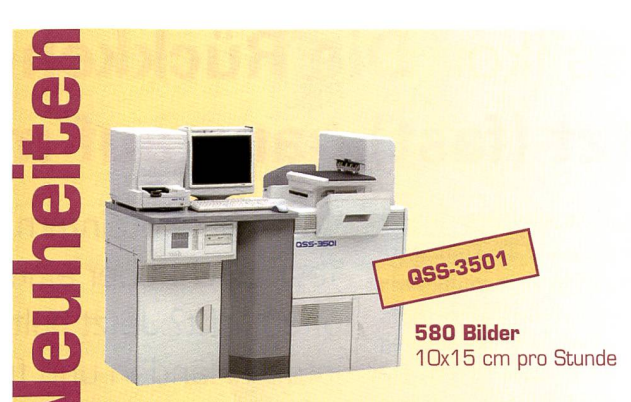

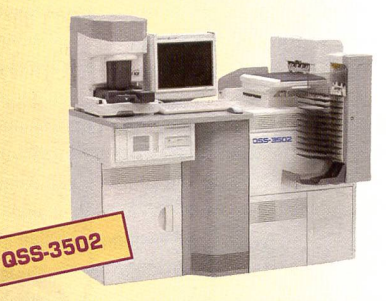

1010 Bilder 10x15 cm pro Stunde

# SPEZIAL PACK PHOTOKINA

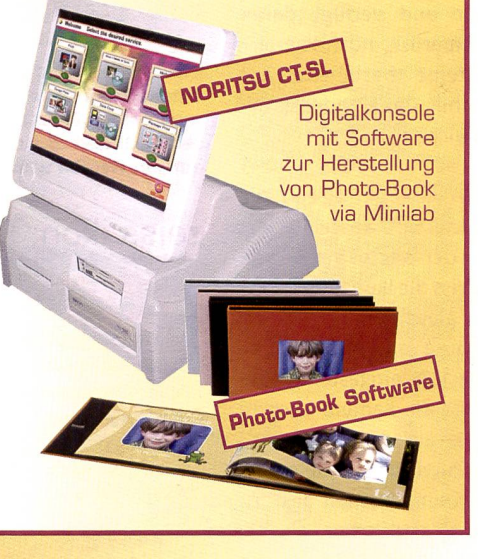

Besuchen Sie uns: Stand Noritsu Photokina, Halle 10.2, Stand F10/H19 26.9. -1.10.06

### wpmc sàrl

route de Pra de Plan 18-1618 Chätel-St-Denis Tel +41 IQ) 21 948 07 50 - Fax +41 (0) 21 948 07 51 info@wpmc.ch - www.wpmc.ch